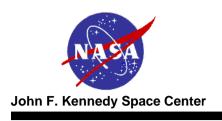

# NASA Launch Services Program

Discovery 12 AO Pre-Proposal Conference

July 1, 2010

Rex Engelhardt Flight Projects Office (321) 867-5150

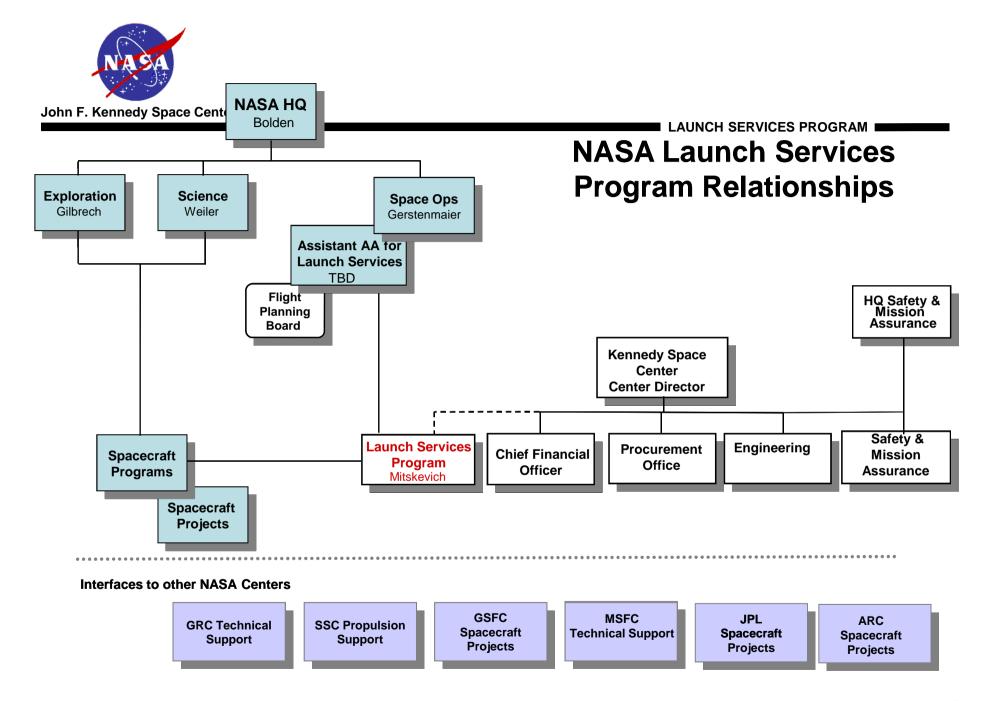

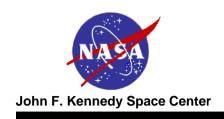

# Launch Services Program

LAUNCH SERVICES PROGRAM

The Launch Services Program provides management of the launch service, technical oversight of the launch vehicle production/test, coordinates and approves mission-specific integration activities, provides mission unique launch vehicle hardware/software development, provides payload-processing accommodations, and manages the launch campaign/countdown.

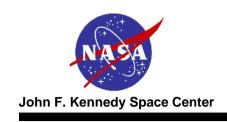

## **The Big Picture**

Commercial
Launch Service
Providers

**Launch Services Contract** 

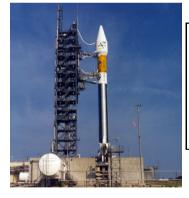

Launch Services Program

> NASA Charter

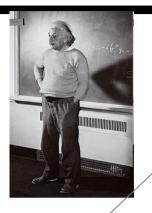

LAUNCH SERVICES PROGRAM

**Spacecraft Contractor** 

S/C Contract

NASA Spacecraft

Center

- GSFC
- JPL
- GRC
- MSFC
- Etc.

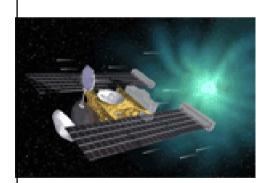

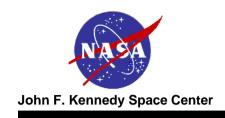

#### **LSP Functional Structure**

- LSP procures/provides a Launch Service
  - Its more than the basic launch vehicle
  - We don't buy a tail number
  - This is a commercial FFP procurement with additional insight and oversight
- To enable this, LSP has two functional sides
  - Mission integration
    - » Mission Integration team assigned to each mission
    - » Manages mission specific procurement, integration, and analysis
    - » Includes launch site integration and processing
  - Fleet management
    - » Personnel assigned to each contracted rocket
    - » Includes resident offices within the production facilities of all active providers
    - We watch the production and performance of entire fleet we certify the manufacture's production line, not just a particular unit (tail number)
    - » We have a say in any change/upgrade/anomaly
    - » Big stick no-go for launch
- Interface with Safety and Mission Assurance
  - Safety
  - Quality

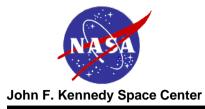

### **Technical Information flow into the MIT**

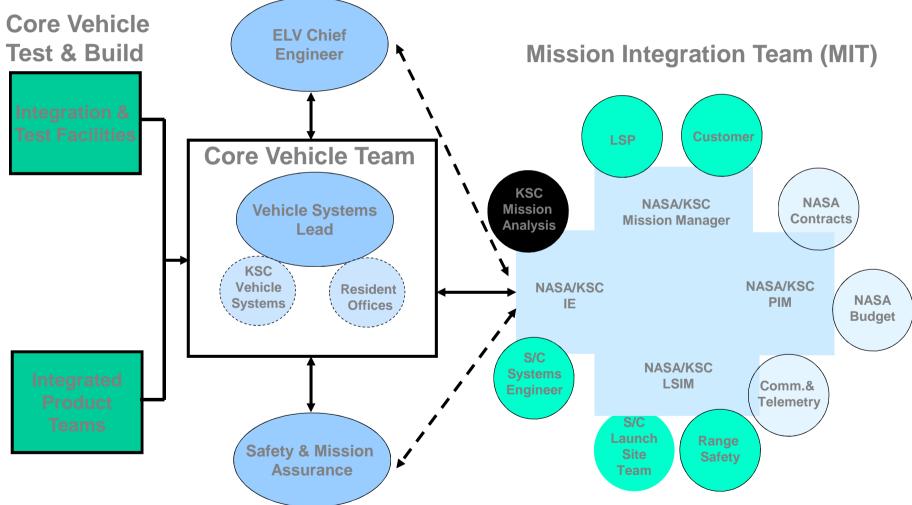

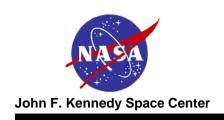

#### **Ground Rules**

- Any acquisition of a non-contributed domestic expendable launch vehicle proposed for this AO will be procured and managed by the NASA/Launch Services Program (LSP) via the NASA Launch Services (NLS) contract.
- The LSP will competitively select a launch service provider for these missions based on customer requirements and NASA Flight Planning Board (FPB) approval.

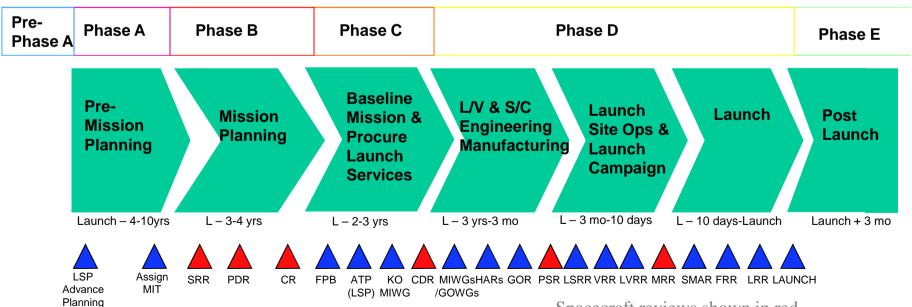

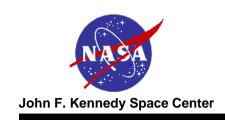

#### **Available Vehicles**

- Assumption of a specific launch vehicle configuration as part of this AO proposal will <u>not</u> guarantee that the proposed LV configuration will be selected for award of a launch service competitive procurement
  - Firm technical rationale for sole source justification is required in the proposal, and NASA would have to obtain appropriate approvals.
- The Agency policy, NPD 8610.7, "Risk Mitigation Policy for NASA-Owned and/or NASA-Sponsored Payloads/Mission" has been modified so newer launch service providers are eligible earlier to compete for any of NASA's missions.

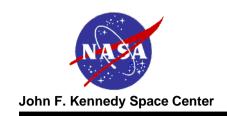

#### **Available Vehicles - Continued**

- Most likely candidate vehicles for Discovery 12 that are available on the NLS contract are
  - Atlas V
  - Delta IV
  - Falcon 9 (Horizontal mate to Launch Vehicle)
- Bidders must remain compatible with vehicles that provide their performance requirements

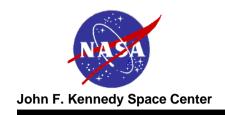

# 4 Meter Fairing

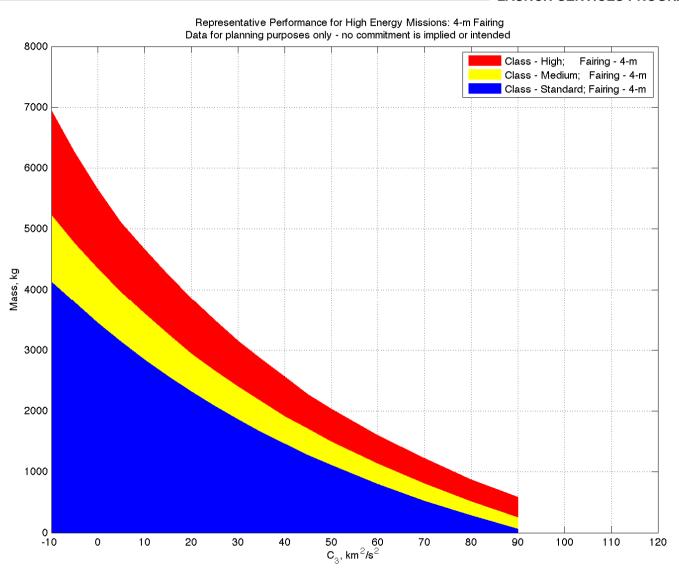

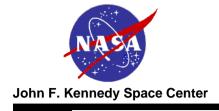

# **5 Meter Fairing**

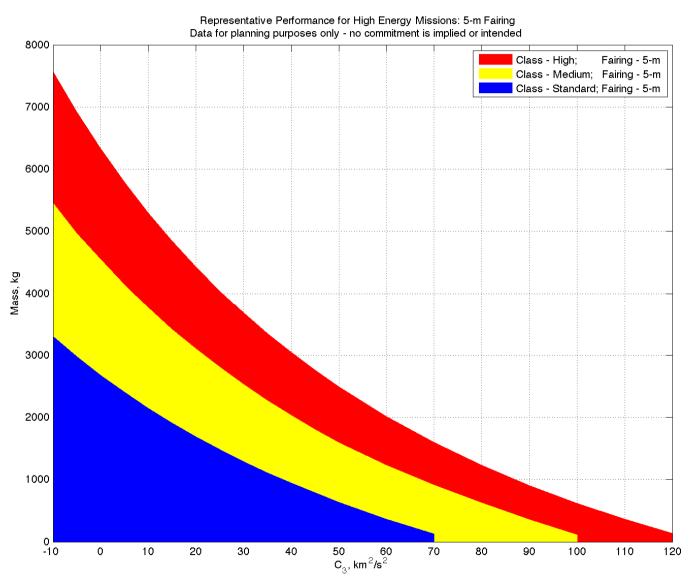

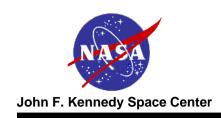

## **Options**

- A PI may choose to fly an RHU or an Advanced Stirling Radioisotope Generator (ASRG) as part of his S/C
  - LSP provides launch approval and radiological source services as required
  - There is an additional charge for this if you fly the RHU without the ASRG (see AO for price details)
- Most other typical rocket features would be considered within the price bounds already covered by HQ
- A-typical mission uniques might be
  - New or modified payload adapter
  - New, non-standard door in fairing
  - Planetary Protection
  - Other

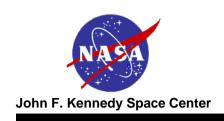

## **LSP Role in Nuclear Approval Process**

- Launch Vehicle Data Book information acquisition, development
   approval
- Managing launch vehicle data required for the NEPA/Launch Approval process
- Generating and submitting SOWs for data required from Launch Service Contractor (LSC)
- Reviewing data provided from LSC's and independent contractors
- Coordinating LSC approval of data generated by NEPA & LA community
- NOTE: The process can take longer than the LV integration cycle, so it must start early and potentially cover multiple vehicles until selection is complete

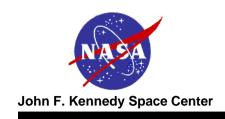

## **Launch Service Budget**

- For Discovery 12, the launch service costs will be held by NASA Headquarters.
- The launch service includes:
  - The launch vehicle, engineering, analysis, and minimum performance standards and services provided by the contract.
  - Launch Site Processing
  - Range Support
  - Down Range Telemetry support (launch vehicle only)
  - Standard Mission Uniques these are items typically necessary to customize the basic vehicle hardware to meet spacecraft driven requirements. Already budgeted for are items like Pre-ATP studies such as coupled loads and/or trajectories analysis, a GN2 or pure air purge prior to T-0 and 10,000 Class integration environment.
  - Budget does not include launch delays.

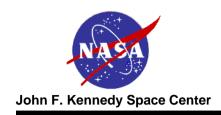

## Summary

- It is the Launch Service Program's goal to ensure the highest practicable probability of mission success while managing the launch service technical capabilities, budget and schedule.
- Questions must be officially submitted to <u>michael.h.new@nasa.gov</u>; LSP will gladly respond as quickly as possible.